**PLAINTIFF'S EXHIBIT** 448 Comes v. Microsoft

#### October 9, 1992

#### To: DOEM, IOEM and list

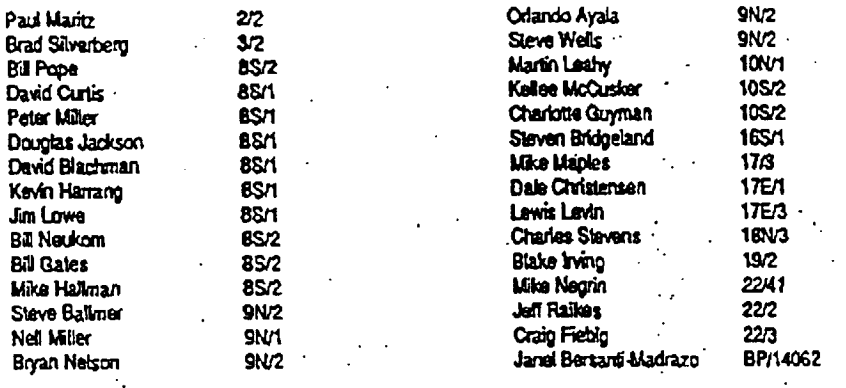

From: Tom Gemmell

# Subj: New OEM Price Guideline for Applications Products

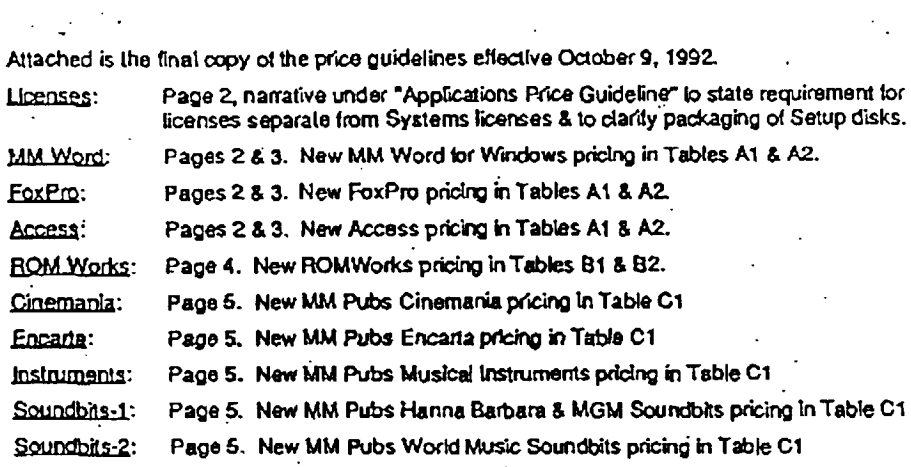

# MS 0013178<br>CONFIDENTIAL

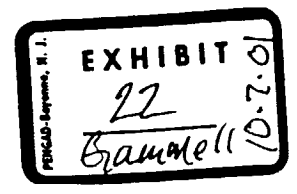

Microsoft Internal OEM Price Guideline

Microsoft Confidential

 $\frac{1}{2}$ 

# Microsoft<sup>.</sup>

**OEM Price Guideline for Applications**<br>**Products** 

October 9, 1992

# **INDEX**

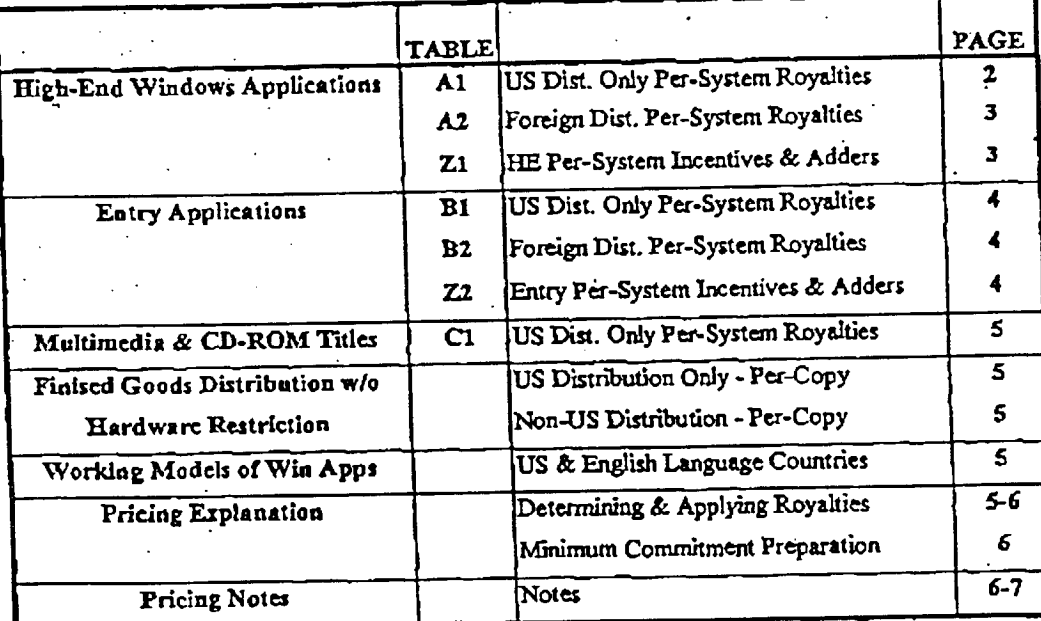

MS 0013179 CONFIDENTIAL

October 9, 1992

Internal Use Only

## Applications Price Guideline

Applications are to be licensed on an Applications License Agreement separate from the OEMs license agreement for Systems products. Also, applications products and systems products should not be "linked" to one another in any way (e.g., requiring license of one type of product in order to get the other type of product; offering discount on one type of product if customer takes another type of product, etc.).

The OEM is required to separate the application program setup/install diskettes from the application manuals, shrink-wrap them together and ship them only inside the same box as the PC system. The disk labels and OEM's application box should have the printed statement: "For distribution only in conjunction with OEM's microcomputer system's".

Example: For an OEM that is licensing MS-DOS, Windows and WinWorks packaging would be as follows.

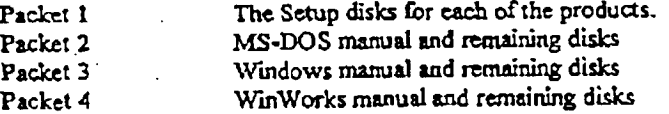

Prices herein are for Microsoft application products shipped in combination with an OEM's defined PC systems on a per-system basis under a royalty license. Per-system means "all units of a particular model" that the customer ships (e.g. all units of Compaq's Deskpro) or a particular subset(s) of a given processor type (e.g. 33MHz 486DX). If your OEM would like to license MS applications on a percopy basis, then the price, terms and conditions are the same as those offered to software distributors. In general, the OEM/distributor price will be at a 46% discount from the MS suggested retail price.

pplication licenses require the OEM to include a Microsoft product update registration card in the oox the application ships in.

# High-End Windows Applications

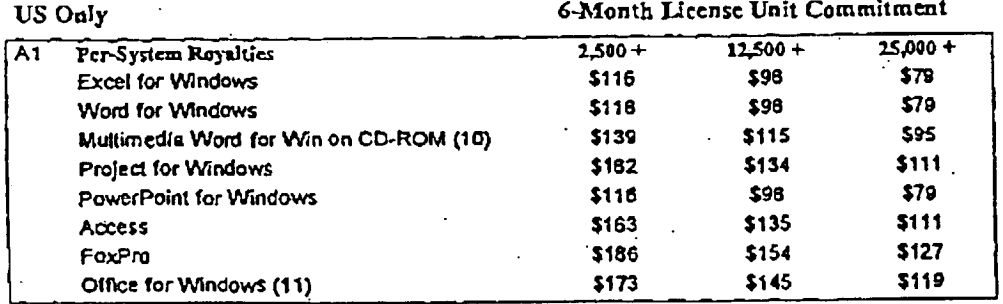

**MS 0013180** CONFIDENTIAL

Page 2

Internal Use Only

October 9, 1992

 $\frac{1}{2}$ 

Й,

 $\mathbb{Z}^2$  $\sim$   $\sim$ 

> $\frac{1}{4\pi}$  $\mathcal{A}_{\mathcal{A}}$

 $\mathcal{O}(\mathbb{R})$ 

 $\omega$ 

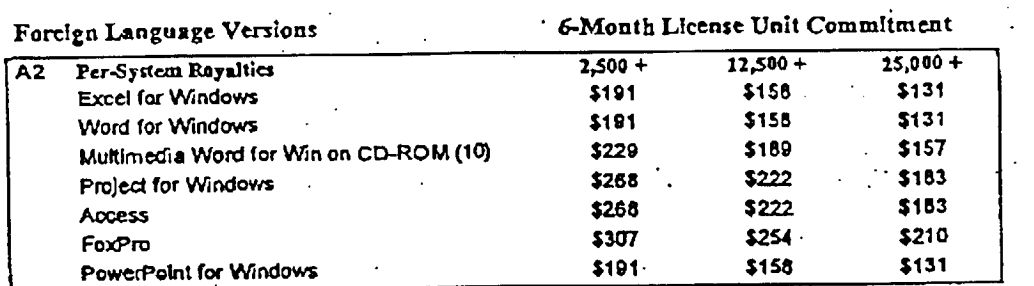

# High-End Windows Applications

# High End Per-System Royalty Incentives & Adders

Incentives and adders from Table 21 are for adjusting high-end Windows applications royalties from Tables A1 and A2.<br>Adjustments

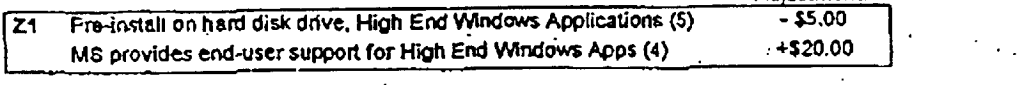

October 9, 1992

**Internal Use Only** 

Page 3

MS 0013181<br>CONFIDENTIAL

#### Microsoft Internal OEM Price Guideline

#### Microsoft Confidential

### **Entry Applications**

For distribution only in conjunction with OEM's PC systems.

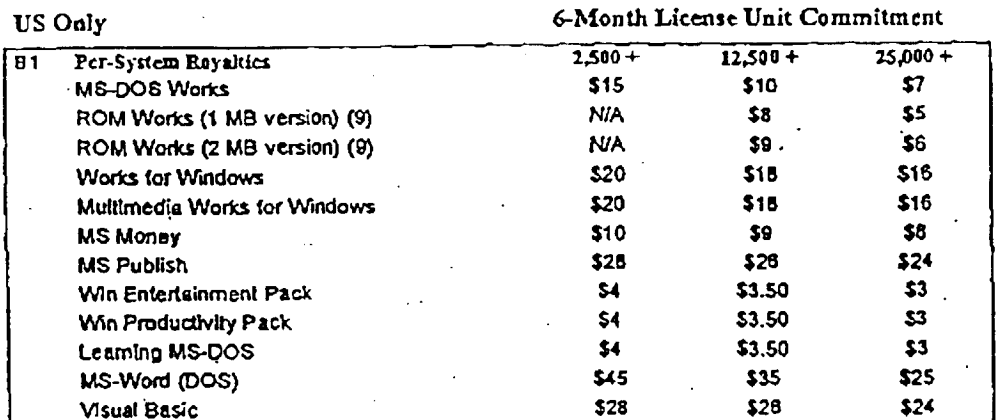

Foreign Language Versions

6-Month License Unit Commitment

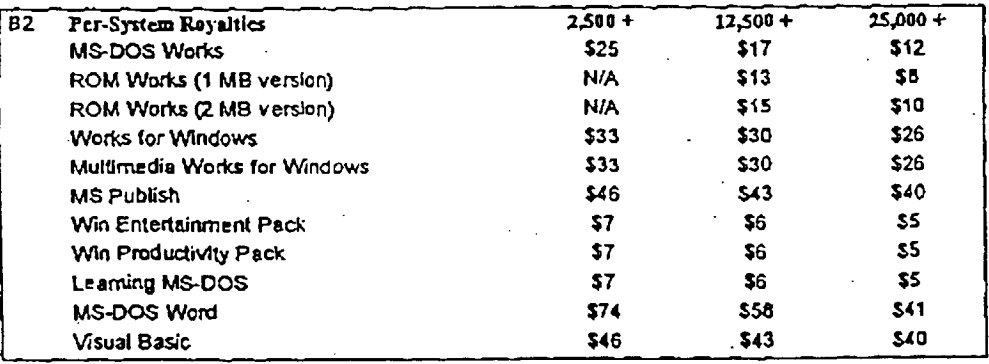

### Entry Applications Per-System Royalty Incentives & Adders

The incentives and adders from Table Z2 are for use to adjust Entry Windows applications from Tables B1 and B2. Note that the end-user support adder from Table Z2 is also applicable for Multimedia Title royalties from Table C1.

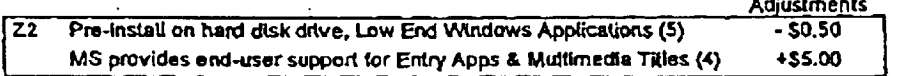

# MS 0013182 CONFIDENTIAL

Page 4

Internal Use Only

October 9, 1992

TIC  $O_{n}$ 

#### Multimedia & CD-ROM Titles:

For distribution in conjunction with OEM's hardware products (PC systems, CD-ROM drives, sound adapter cards, etc.).

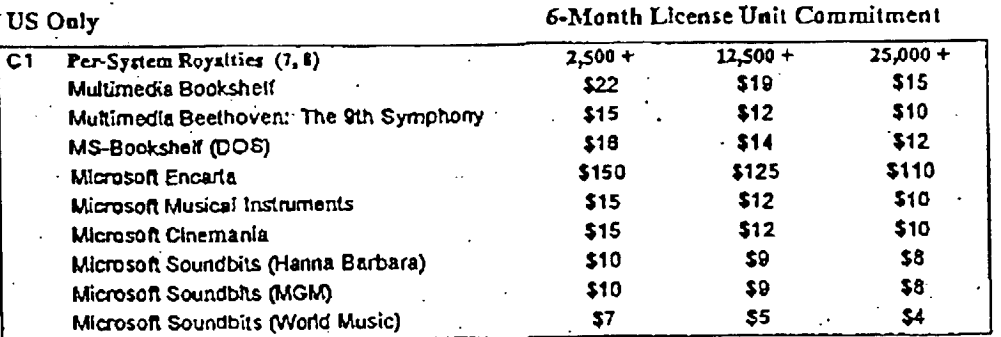

# Per-Copy Finished Goods Without Hardware Restriction - US Only

Finished Goods licenses for all U.S. distribution versions of Microsoft applications are offered at a 46% discount from the MS suggested retail price with terms and conditions in line with our software distributors. This licensing option is available to OEMs that would like to license MS applications without the restrictions of per-system licenses.

# Per-Copy Finished Goods for Non-US Distribution

Finished Goods licenses for all non-U.S. distribution versions of High-End Windows and Entry applications are offered at a 46% discount from the SRP of the applicable foreign country. Products are offered under master license; fulfillment and billing is through the local subsidiary. Charlotte Guyman should be advised of non-U.S. distribution quotes.

#### Working Models of Windows Applications

OEM royalty for licensing full-function/limited capacity English language versions of Windows applications Working Models is \$1.50 per-copy. Royalty is to cover Microsoft support costs. Working Models presently offered for licensing consist of Excel, WinWord, WinProject and PowerPoint. OEM is required to pre-install Working Model on a hard disk drive with Windows.

#### Example:

#### Determining The Applicable Royalty

The OEM's "License Unit Commitment" is determined on an application-by-application basis. The application royalty is determined by the number of units the OEM commits to in their license. For example, if the OEM licenses 7,500 units of Word for Windows the royalty will be \$116.00 (from Table A1).

#### Applying Per-System Rovalty Incentives & Adders

Considering an OEM that would like to license Word for Windows and pre-install the application onto a hard disk drive, its rovalty would be adjusted as shown below.

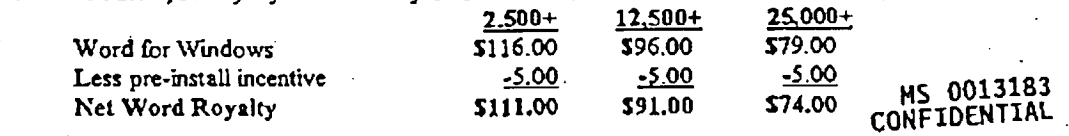

October 9, 1992

#### Internal Use Only

Page 5

#### (cont.) Applying Per-System Royalty Incentives & Adders

Continuing with the example, if the OEM is unable to provide support in the UK, although it intend to distribute the products there, the OEM will therefore rely on Microsoft's UK subsidiary to provide support to its customers in that country and will be charged a royalty uplift. Base royalties for copies shipped in the UK are from Table A2 and determined as follows:

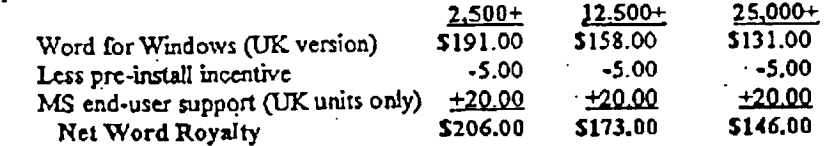

# Determining the Minimum Commitment to Ougle

Quote minimum commitments at the price column no greater than the minimum units committed to by the OEM. In other words, if an OEM states it will ship 17,500 units, quote their minimum unit commitment at 12,500 units and apply the royalty from that column. If the OEM expects to ship 5,000 units, quote its minimum unit commitment at 2,500 and royalty from that column.

#### Notes on Royalty Licensing  $(A, B, C \& Z$  Tables)

- Note 1: Application licenses require the OEM to include a Microsoft product registration card in the box the application ships in. For OEM's selling directly to end-users this may be waived provided the names, phones and addresses of the end-users receiving MS applications are supplied to Microsoft. This applies to all products above including Multimedia & CD-ROM titles.
- Note 2: Standard license terms are for a period of six (6) months. Longer licenses are possible but should provide the OEM a cancellation option at the end of each successive six (6) month interval of the license. Consult your area director for renewals or licenses greater than 6months.
- Note 3: The OEM is responsible for production of finished goods for end-users. Negotiate vigorously for guaranteed OEM advertising featuring the licensed application(s).
- Note 4: The OEM will provide end-user support for licensed applications in every market it sell the product. If the OEM ships product into countries where its unable to support the application and will therefore rely on the local MS subsidiary to provide end-user support, the OEM will be charged for those copies as per Tables Z1 and Z2. Adder not applicable for Finished Goods licenses since Microsoft will already be providing support.

Note 5: OEM is provided a golden master copy of the application for pre-installation purposes.

- Note 6: Golden masters for each of Multimedia titles are located at DADC in Terre Haute, Indiana. Contact Director of Multimedia Publishing marketing for details.
- Note 7: Pre-installation incentive is not applicable for CD-ROM and Multimedia titles since they ship on a CD-ROM disk.
- Note 8: See VP OEM and VP Applications before quoting prices below guideline or on unit commitments over 50,000. Do this by sending email to the "OEMAPPS" alias with a summary the quote you intend to make before it is made.

Page 6

**Internal Use Only** 

October 9, 1992

MS 0013184 CONFIDENTIAL

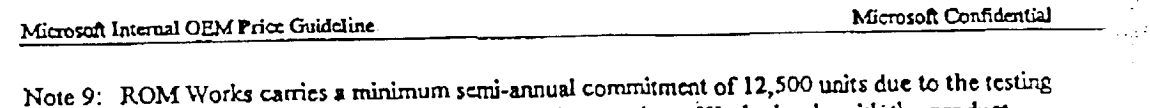

and development that Microsoft is required to conduct. Work causely with the product group during licensing to set up delivery & testing schedules (contact Kellee McCuskerkelleem). The applicable OEM system must have no standard floppy drives (IC cards are permitted).

Note 10: Multimedia Word for Windows is an English language only product. International markets<br>are limited to Canada and Australia. The UK is excluded due to trademark conflicts.

Note 11: Support for Office for Windows is priced at 520 for each application in the package.

**¯ MS 00],31B5" (~ONFIDENTI.AL** October 9, 1992 *Internal Use Only* Page 7

Ø